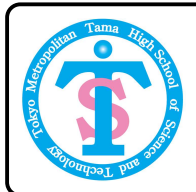

第4回情報処理学会中高生情報学研究コンテスト スマートフォンカメラを用いた非接触入力アプリの開発

東京都立多摩科学技術高等学校<br>堀田晴斗 鳥谷颯来 仲居和歩 中野祐喜

下の(表1)のような動作は手数の要求が多く煩雑で,手 数を減らすことで操作の俊敏性を向上させたい.

- のトリガーには以下のような問題点が有る.
- 音声認識 ⇔ 受付開始から実行まで時間がかかる<br>• ボタンの表示 ⇔ 画面の情報量の過多
- 

ハンドジェスチャーであれば,画面上にボタン等を表す。 - Bang and and the serve and and the serve of the serve of the serve of the serve of the serve of the serve of the serve of the serve of the serve of the serve of the serve of the server of the 示する必要がなく,バックグラウンドで常駐させるため 認識した瞬間に実行可能である.

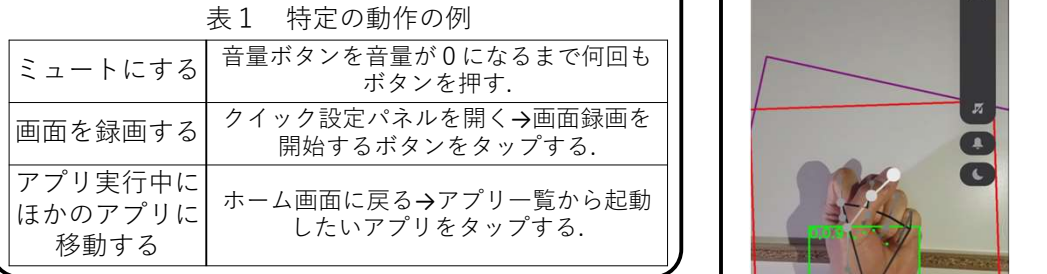

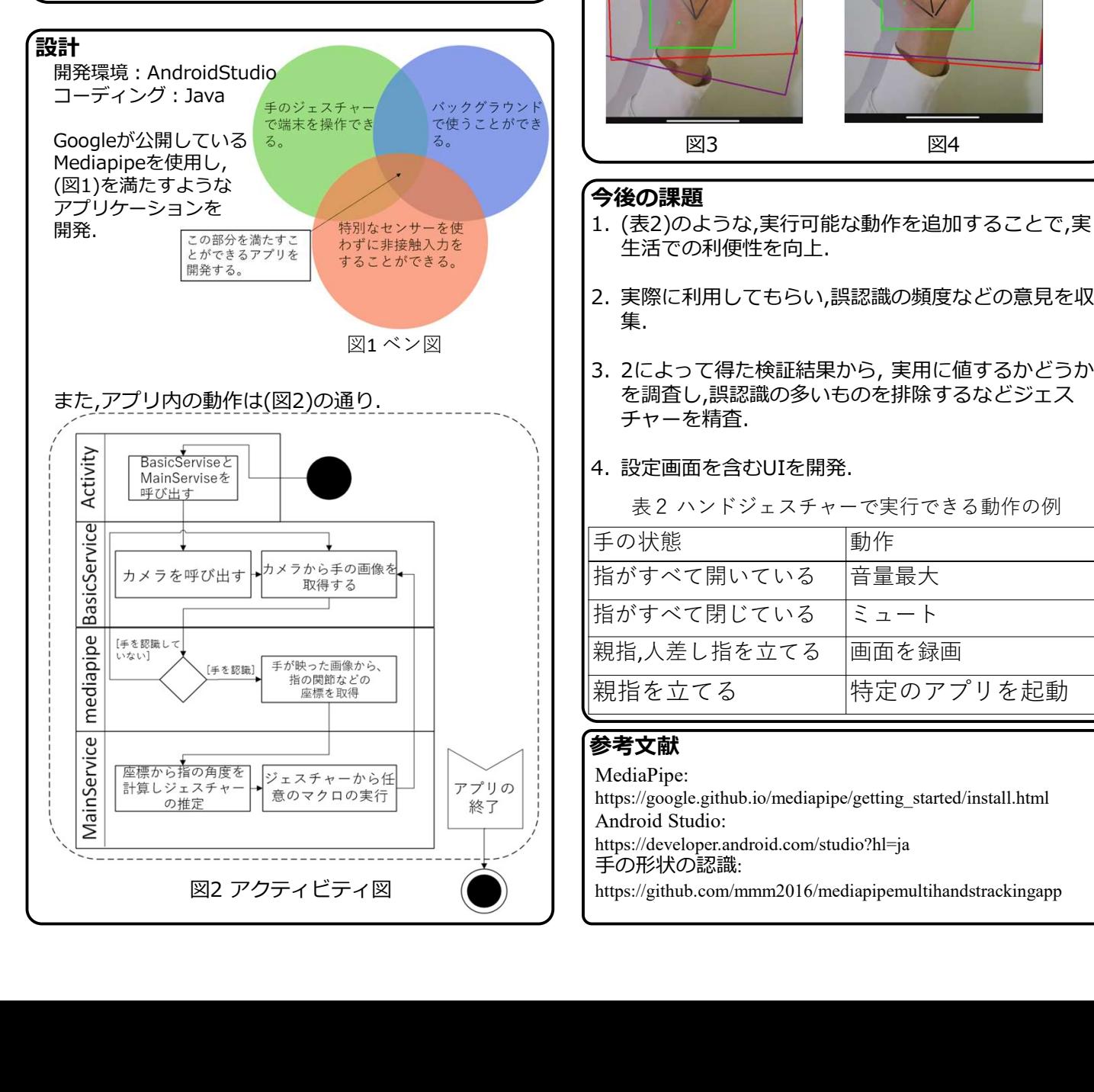

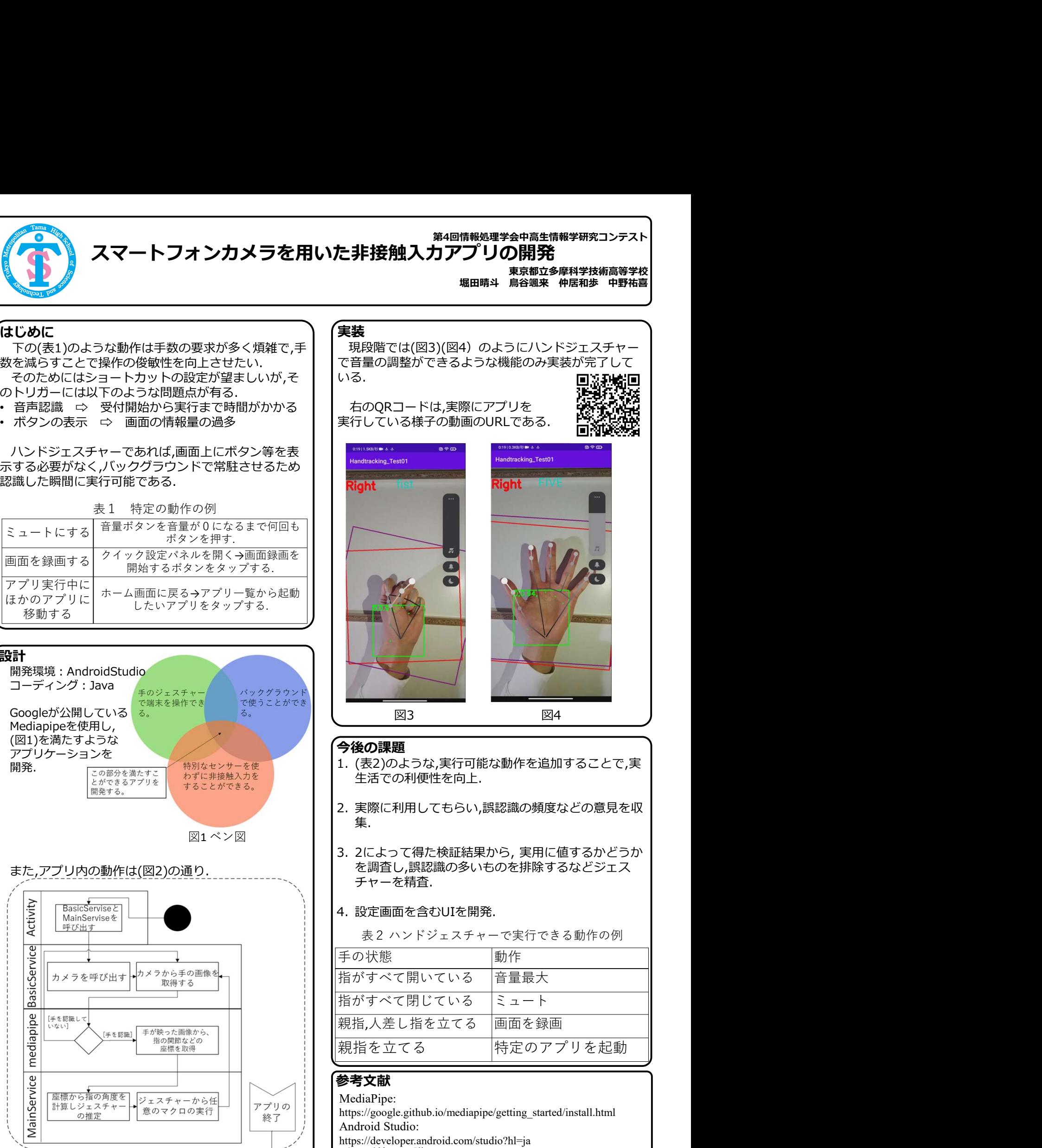

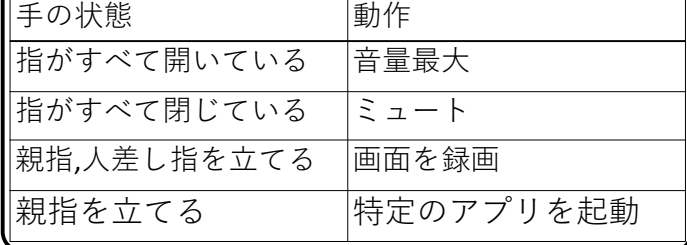

## 参考文献 しょうしょう しょうしょく しょうしょく しょくしょく

MediaPipe:

https://google.github.io/mediapipe/getting\_started/install.html Android Studio:

https://developer.android.com/studio?hl=ja

手の形状の認識:

https://github.com/mmm2016/mediapipemultihandstrackingapp